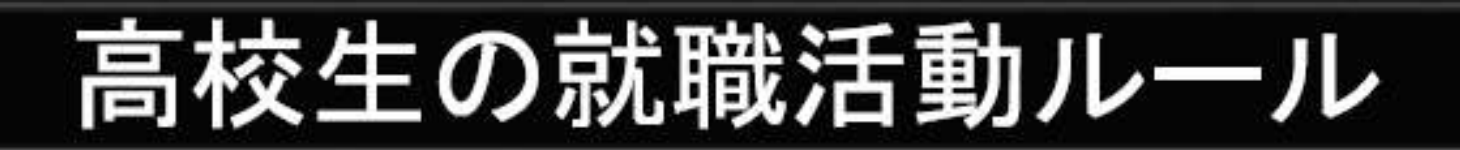

高校生の職業紹介は、安定所と学校との連携により実施しており、国(厚労省、文科省)、 高校(全国高等学校長協会)、主要経済団体(日本経団連、日本商工会議所、全国中小 企業団体中央会)の申し合わせにより、以下の通り求人の手続きや応募のスケジュール 等が厳格に定められている。

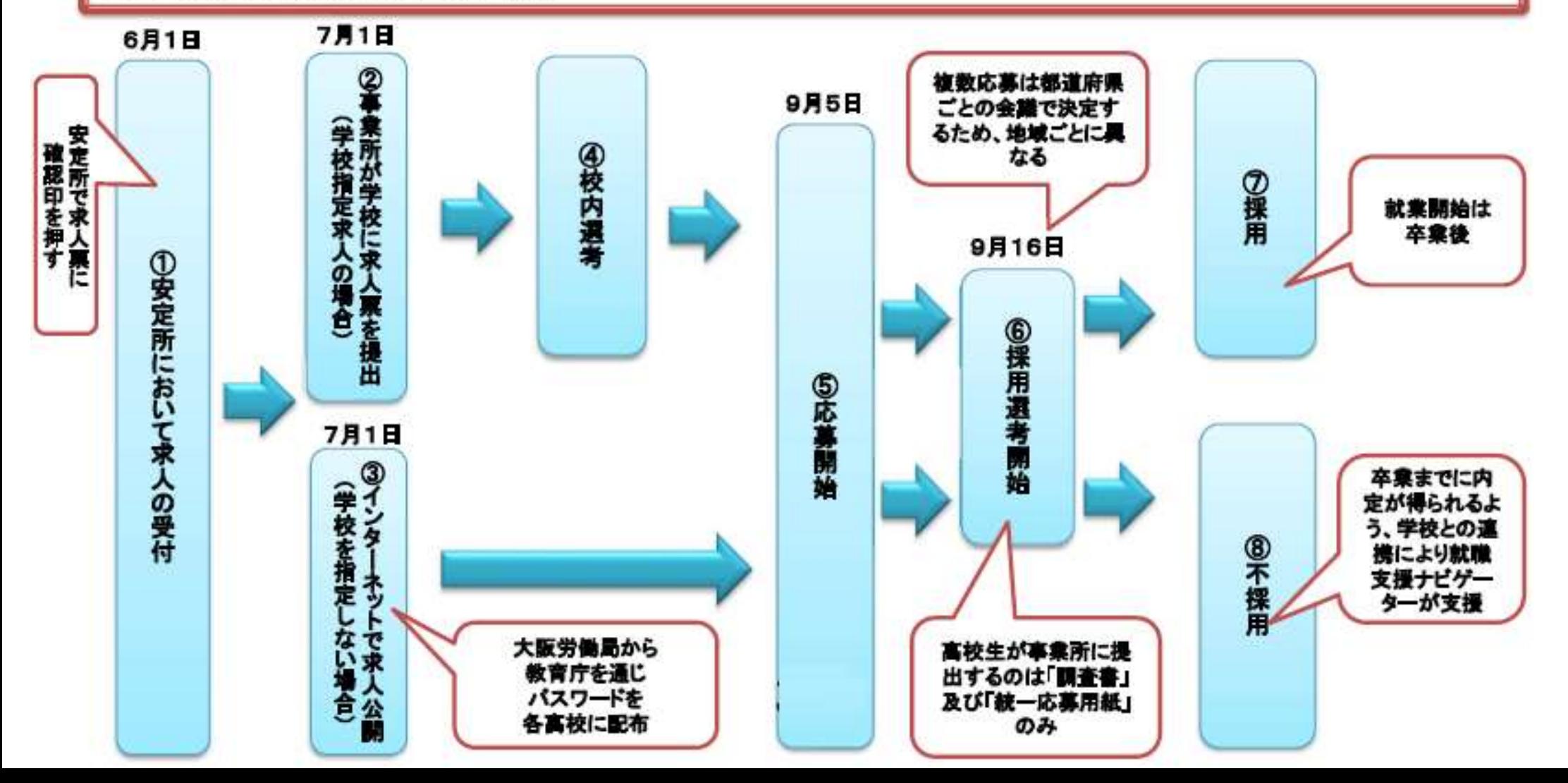

#### 令和5年度新規高校卒業者対象求人のお申込み方法について

#### お 手 続 き の 流 れ

①YouTubeで大阪労働局作成の動画「令和5年度学卒求人説明会兼公正採 用選考人権啓発推進員研修会」(ハローワーク池田HPの関係リンク参照)を 視聴し、視聴が終わったら「公正な採用選考のためのチェックリスト及び動画 視聴研修受講報告書」(ハローワーク池田HPの関係様式参照)を印刷/記 入する

↓

<u>②<mark>令和5年6月1日(木)以降に</mark>求人者マイページ(以下、マイページ)から</u> 求人仮登録を行う

※令和2年1月以降にマイページより高卒求人をお申し込みいただいた事業 所様については、マイページ上で過年度の高卒求人データを転用のうえ簡単 にご作成いただけます。現時点で、マイページ未開設の事業所様も令和2年 1月以降に高卒求人をお申込みいただいておれば、マイページ開設後に簡単 に転用可能です。(お手数ですが開設方法等については必ず下記あてお問 い合わせ下さい)是非マイページをご活用願います。

お問合せ先 ハローワーク池田 事業所サービス・企画部門 072-751-2595(部門コード31#)

↓

③添付書類の準備・作成を行う(ハローワーク池田HPの関係様式参照)

●【必須】公正な採用選考のためのチェックリスト及び動画視聴研修受講報告書 ●【必須】採用選考関係書類点検表(該当する場合は添付書類も必須) ○学校・推薦人員一覧表(指定校求人は必須)

○応募前職場見学予定表(応募前職場見学を可とし、かつ特定日とする場合のみ必須)

↓

#### ④ハローワーク池田からの連絡をお待ち下さい

※受付順に別途ご連絡いたします。その際に、求人内容の確認/添付書類 の確認・提出方法/高卒求人票の受取方法・受取日時などのご案内をいた します。7月3日(月)に求人票お渡し又は発送を確約できるのは6月15日 (木)受付分までとさせて頂きます。(内容や添付書類に漏れや確認事項がある場 合はお渡しが遅れる可能性があります。)

# 令和5年度 新規高校卒業者対象求人 主な注意事項

# (必ずお読み下さい)

はじめに

新規高校卒業者対象求人は、一般求人とは異なる様々なルー ルがございます。また、新規高校卒業者の就職は、学校生活 から新たに職業生活に入る人生の大きな転機となるもので あり、採用選考が適切に行われるかどうかによって、その将 来が大きく左右されることになります。よって、求人を出さ れる際は、的確な採用計画はもちろんのこと、職場の労働環 境が現に各種法令違反の状態になっていないか等について も改めてご確認いただく機会として下さい。

具体的かつ的確な採用計画を立てる!

#### 採用計画について

新規学校卒業予定者の募集については、「大学生○名」、「高

校生○名」というように、具体的かつ的確な採用計画を立て てください。例えば、「大学生で予定人数以上を確保できた から、中途採用で1名確保できたから、高卒は必要ないので 求人を取り消す」といったような、求人申込み後の安易な採 用計画の見直し等による求人取消及び募集人数の減変更や 労働条件を下げる変更等は厳に謹んで下さい。

また、採用内定取消し及び入職時期の繰り下げは、その生徒 と家族に計り知れない打撃と失望感を与えることになる重 大な問題です。最大限の経営努力を行うなど、あらゆる手段 を講じていただき、採用内定取消し等を行うことが無いよう にして下さい。 万が一、採用内定取消しを行った場合、そ の理由が事業活動の縮小を余儀なくされているものとは明 らかに認められない等の場合には、その内容が事業所名も含 めて公表されることになります。さらに、次年度に新規学校 卒業予定者を募集する際に、同様の事態が発生するおそれの ないことが確認されるまで求人の受理をしないことや、公表 の対象となった場合には、求人票にその事実を表記した上で、 受理するといったことになります。やむをえず上記のような

事態に至る場合には、あらかじめハローワーク所長及び学校 長に対して、所定の様式により報告していただくことが職業 安定法で定められています。

# 応募の受付期間の指定が可能です!

受付期間を「9月5日以降随時」としますと、求人が完全充 足しない限り翌年の6月末まで応募を受け付ける必要があ ります。しかし、受付期間の終期を設定いただきますと採用 活動を柔軟に行うことが可能になります。例えば、受付期間 を「9月5日~12月31日」と設定すれば、1月1日以降 は応募を受け付ける必要はありません。また、受付期間終期 の繰上変更はできませんが、繰下変更は可能ですので、最初 の選考で人員を確保できなかった場合は、終期を繰下変更し て募集を継続することも可能です。

#### 応募前職場見学を採用選考の材料としない!

応募前職場見学に参加している生徒に対して、事前選考につ ながる質問・アンケートの実施・参加生徒の氏名等の個人情

報の収集は、絶対に行わないで下さい!

毎年、注意事項として説明会等でお伝えしているにも拘わら ず、応募前職場見学において採用選考の材料と取られかねな い発言をした、質問を行った、生徒の名前を聞いた等の問題 事案の報告を受けております。中には、応募前職場見学の趣 旨を現場責任者が知らなかったという事例もありました。 応募前職場見学は、「高校生が応募先の事業所を決定するに あたり、より良い選択ができるよう応募する可能性のある職 場を見学し、実際の職場の状況等を確認するために実施する ものである」といった趣旨をご理解いただき、ご担当者はも ちろん、全社的に共有いただきますようお願いいたします。

# 応募・選考について

求人に対する応募は、学校を通じて行われます。 応募書類は、「近畿統一応募用紙」、近畿2府4県以外は「全 国統一応募用紙」のみを使用します。市販の履歴書や会社で 作成した用紙 (アンケート等も含む) など追加で書類の提出 を求めることはできませんのでご注意下さい。

応募者については、書類選考のみで採否を決定することはで きません。必ず面接を実施して下さい。なお、「公正な採用 選考」については、後日求人票原本とあわせてお渡しする冊 子・リーフレット類を必ずお読みいただき、適切に実施いた だきますようお願い致します。

複数応募の取り扱いについて

複数応募については、前年度同様、選考開始日である9月 16日から1人2社まで応募可能となります。ただし、この 取り扱いは公開求人で複数応募可能として求人申込をした 企業に限られ、指定校求人や公開求人でも複数応募不可とし て求人申込した企業は1人1社の応募となります。

## 選考結果の決定・通知は速やかに!

選考結果の通知は、学校と本人分をそれぞれ1通作成してい ただき、この計2通を速やかに「学校」へ送付してください。 高卒求人の応募については、選考結果が届かない限り、原則 として次の応募へと進めません。複数応募可の求人の場合に

おいても、応募した生徒全員が2社に応募しているとは限ら ないことから、生徒第一として、1日も早く選考結果を通知 できるよう社内体制の構築にご協力お願いします。内定を辞 退される可能性があるからといって、他の生徒の選考結果を 先延ばしにすることのないようにしてください。あわせて、 内定辞退を想定し、募集人数以上の内定を出した場合であっ ても、内定の承諾のあった生徒全員を雇い入れていただくこ ととなります。

なお、求人票に記載された結果通知までの日数は厳守して さい!

採用内定者が決定し求人が充足した際は、速やかにハローワ ークへ所定の報告用紙にて報告をお願いします。

なお、内定から入社までは数か月ありますが、学業に専念 できるよう卒業までの間は実習や研修を実施するために呼 び出したり、レポートの提出や資格取得を求めるようなこと は行わないで下さい。

# 前年度の高卒求人を転用して作成される際の注意事項

●応募の受付期間について、前年度同様9月5日以降開始と なります。

●選考開始日について、前年度同様9月16日以降開始とな ります。

●複数応募について、今年度も前年度と同様、大阪府につい ては9月16日以降可となります。事業所の採用計画に基づ いて9月16日以降であれば、任意の日を設定いただけます。 (注) 指定校求人については複数応募は不可です。

●青少年雇用情報について

※<mark>全項目を埋めていただきますようお願いします。</mark>

※募集・採用に関する情報欄について、今年度は令和4年度、 令和3年度、令和2年度の情報を記載願います。

●求人者マイページにログインして、前年度の高卒求人を転 用して今年度の高卒求人を作成する際の方法については下 記をご参照下さい。

- 1 ハローワークインターネットサービス (サイト)の ログイン(求人者マイページ)ボタンからログインする。
- 2 求人者マイページホーム画面にある新規求人情報を登録ボタン を押すと転用可能な求人一覧が表示されるので、前回出された 高卒求人のデータを探す。
- 3 この求人情報を転用して登録ボタンを押して転用作成を行う

※転用元の高卒求人が有効中の場合がありますが、気にせず転用 していただいて大丈夫です。 ※必ず6月に入ってから転用開始のうえ、

【2024(令和6)年3月卒業の求人】を選択してください。

# その他の注意事項

●公開/非公開のチェックについて

指定校求人は、非公開にチェックして下さい。

(学校を指定する際には、男子校や女子校のみを指定するな ど、男女雇用機会均等法の趣旨に反する指定はできません。) なお、各学校の就職者等の状況については、「高卒就職情

報WEB提供サービス」のトップページに掲載されている

「全国高等学校便覧」により確認ができます。

(https://koukou.gakusei.hellowork.mhlw.go.jp/)

## 指定校求人でない場合は、公開にチェックして下さい。

●公開求人として出された求人を、途中から指定校求人に切 り替えることはできません。

●指定校求人の場合の推薦依頼数の合計について 推薦依頼数の合計≦<mark>求人数×3</mark>となるようにお願いします。

●オンライン面接について

新型コロナウイルス感染症の感染拡大防止のため、オンライ ン面接を実施される場合、学校で使用できるオンライン面接 会場や通信機器に限りがあることや通信環境が学校ごとに 異なること等が想定されます。もし、オンライン面接を実施 される場合は、学校や生徒の個別事情を配慮して、面接日を 複数設定することや、企業側で通信機材の貸し出しを行うな

ど、学校側と事前調整を行っていただき、最大限柔軟な対応 をしていただきますようお願いします。なお、オンラインへ の対応の可否をもって応募を認めないなど、不当な対応をす ることがないようにしてください。

その他のご案内

※上記の注意事項は抜粋です。求人票をお渡しする際に同 封されている手引書やリーフレットは必ずご確認ください。